III

## **Exercice : TD N°3**

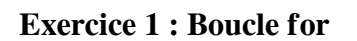

- Créez un script nommé for\_loop\_example.m.
- Utilisez une boucle for pour afficher les nombres de 1 à 10.

## **Exercice 2 : Boucle while**

- Créez un script nommé while\_loop\_example.m.
- Utilisez une boucle while pour afficher les nombres pairs de 2 à 20.

## **Exercice 3 : Instruction conditionnelle if-else**

- Créez un script nommé if\_else\_example.m.
- Déclarez une variable x et attribuez-lui une valeur.
- Utilisez une instruction if-else pour vérifier si x est positif, négatif ou nul, et affichez un message correspondant.

**All Control** 

**The State** 

 $\bar{\mu}$